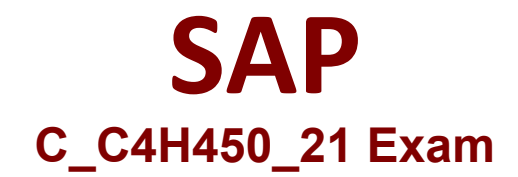

# **Certified Integration Associate – SAP Sales and Service Cloud**

**Questions & Answers Demo**

# **Version: 7.0**

## **Question: 1**

Which steps are mandatory for the setup of the data replication framework in SAP S/4HANA on premise?

Note: There are 3 correct answer to this question.

- A. Define Data Replication Model
- B. Define Communication Arrangement
- C. Define Business System
- D. Define Service Group
- E. Define Logical System

**Answer: ABE**

#### **Question: 2**

Where do you have to import the SAP Cloud Integration root and intermediate CA certificates when replicating data from SAP S/4HANA to SAP Sales and Service Cloud?

- A. SAP S/4HANA SSL client PSE
- B. SAP Sales and Service Cloud certificate trust list
- C. SAP Web Dispatcher trust store
- D. SAPS/ 4HANA SSL server PSE

**Answer: A**

#### **Question: 3**

Which objects are replicated unidirectionally from SAP CRM to SAP SAP Sales and Service Cloud?Note: There are 2 correct answer to this question.

A. Quotes

- B. Territories
- C. Business roles
- D. Products

#### **Answer: AD**

### **Question: 4**

You create a new field in SAP Sales and Service Cloud, which should also be available in SAP S/4HANA When do you need to extend the business partner message in SAP S/4HANA?

A. When the field added to SAP Sales and Service Cloud is NOT available in the web service used by SAPS/4HANA

B. When the mapping in SAP Cloud Integration or SAP Process Orchestration needs to be updated

C. When the WSDL is downloaded from SAP Sales and Service Cloud and uploaded into SAP S/4HANA

D. Only when the extension field is added using the software development kit (SOK)

**Answer: A**

#### **Question: 5**

What is SAP's recommendation for data filtering when using IDoc communication?

A. Use a condition filter in the middleware to ensure other integrations are NOT impacted and all filtering logic can be maintained in one central place

B. Use custom BAdis to ensure other integrations are NOT impacted by SAP Sales and Service Cloud integration

C. Use the standard filtering objects in the ALE distribution model. If this is NOT sufficient, use the IDOC\_CREATION\_CHECK BADI

D. Use the change pointers BADI, IDOC\_DATA\_MAPPER. If this is NOT sufficient, use the IDOC\_CREATION\_CHECK BADI

**Answer: C**